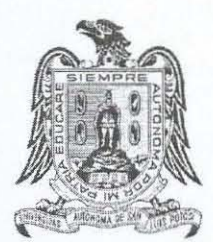

UNIVERSIDAD AUTÓNOMA DE SAN LUIS POTosí

# 22 DE ENERO DE 2020

**Ma** De La Cruz UNIVERSIDAD AUTÓNOMA DE SAN LUIS POTosí

> **MATERIA**  DISEÑO DE SITIOS WEB

**CATEDRÁTICO**  JOSÉ OSCAR IBARRA CHARQUEÑO

> **ALUMNA**  ANEL GARZA DE LA CRUZ

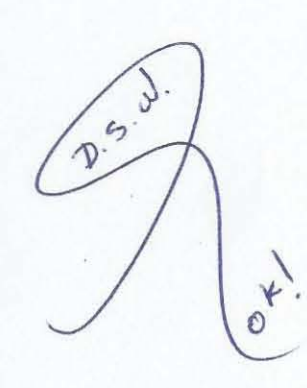

#### **¿Qué es el internet? ¿Y cuál es su historia?**

Internet se define como una gran "red de redes", es decir, una red conectada a otra de manera continua y simultánea.

Internet no nació siendo una red de computadoras públicas pensada para las ctividades cotidianas de la gente. Surge en 1959 como un proyecto del Departamento de Defensa de los Estados Unidos para las comunicaciones militares y académicas de ese país. Su objetivo fue crear un medio para las comunicaciones descentralizado que permitiese el flujo constante de información sobre ese territorio. Basado en las técnicas de dispersión utilizadas por las guerrillas, la idea fue diseñar un medio de comunicación infalible ante la hipótesis que una bomba nuclear soviética colapsara las telecomunicaciones en una parte del territorio

norteamericano.

## **Usos y aplicaciones básicas del internet**

OCIO:

**Antique Strate De La Categoría de ocio. Se puede acceder un variedad de juegos en red. Se pueden jugar en líne n la red, o descargarse en la propia computadora la s: "También se encuentra en la categoría de ocio. sociales**  $\sqrt{2}$ 1. Juegos: Entra dentro de la categoría de ocio. Se puede acceder a través de internet a una gran variedad de juegos en red. Se pueden jugar en línea hasta con más jugadores en la red, o descargarse en la propia computadora la versión de algún juego. /

2. Redes sociales: Viambién se encuentra en la categoría de ocio. Facebook y Twitter, las redes sociales más populares por la cantidad de usuarios que tienen

3. Chat o Mensajería Instantánea: Es uno de los servicios más usados en internet porque permite que 2 o más personas se comuniquen ya que aparte de compartir una conversación puedes

compartir documentos, fotos, audio etc.

4.-Fuente de Información" (Clima, Horóscopos, recetas de cocina etc.

5. Archivos de los Diarios: Algunas personas usan el internet para leer ahí las noticias ya que algunos diarios cuentan con portales en la WEB para poder leer ahí la información y no tener que

comprarlo, aunque es una forma de informarse también cuenta como ocio ya que algunas personas lo encuentran entretenido.

6. Transferencia de Archivos: Es un sistema de transmisión de archivos que sirve para enviar y recibir archivos de gran tamaño de un lugar a otro en forma más rápida y cómoda que si se utilizara el correo electrónico.

**TRABAJO** 

7. Comunicación entre empresas: Internet ha permitido, en el caso de algunas profesiones, mayor flexibilidad en términos de horarios y de localización, en comparación a la jornada laboral tradicional de 8 horas que exige a los empleados desplazarse al lugar de trabajo.

8. Programas que facilitan la elaboración de trabajo: En el escritorio de la computadora disponemos de los procesadores de texto y otros programas que nos

permiten elaborar informes, realizar planillas de cálculos, diseñar presentaciones gráficas

entre otras muchas opciones que encontramos en sus programas.

9. Tramites: Ótro de los usos extendidos de internet son los trámites, que pueden hacerse a través de la red sin

la necesidad de hacer colas interminables, perder tiempo o realizar largos viajes hasta las oficinas de atención.

10. Realizar pagos en bancos u otras instituciones sin salir de casa:

Casi todos los bancos cuentan con banca desde casa, que permite variadas operaciones sin necesidad de movilizarse hasta el banco.

## **Descripción de los servicios de internet**

*Anel Garza De La Cruz*  Es un servicio de Internet con el que accedemos a la información organizada en bloque llamados páginas Web. Así podemos consultar información de instituciones, empresas, etc. Estas páginas Web se organizan en conjuntos llamados genéricamente webs. Las características de la www son: Existe información muy abundante sobre cualquier temática. Las páginas web son  $\bigvee_{a}^{a}$ rchivos que pueden incorporar elementos multimedia: imágenes estáticas, animaciones, sonidos o vídeos. Es muy fácil de utilizar: para pasar de una página a otra (navegar) empleando un ratón, basta con hacer clic sobre elementos que aparecen resaltados en la pantalla (hipertexto). Permite acceder a archivos situados en equipos remotos.

## **Fuente**

 $\bigvee$ 

https:llnic.ar/es/enterate/novedades/gue-es-internet Sain, G. (2015). Historia de Internet (1). Revista Pensamiento Penal. https://previa.uclm.es/profesorado/ricardo/Internet/index archivos/inet servicios.ht m